## **Photoshop Cc Portable Download Mega !!HOT!!**

Cracking Adobe Photoshop is not as simple as installing the software. It involves a bit more work than installing the software itself. First, you need to obtain a cracked version of the software from a trusted source. To do this, you must download the software from a trusted source, and then download the cracked version. Once the cracked version is downloaded, you must disable all of your security software, such as antivirus and firewall protection. Then, you open the crack file and follow the instructions on how to patch the software. Finally, once the patching process is complete, you can use the software. To ensure that the software is running properly, you should check the version number to ensure that the crack was successful.

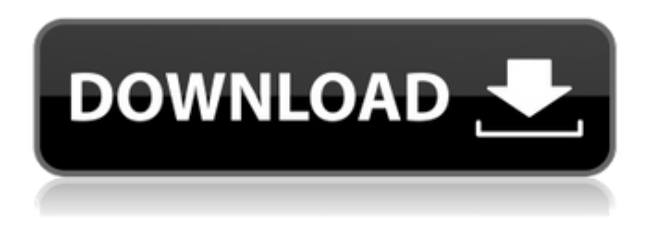

The Pathfinder, a new contextual menu tool, will hopefully make it easier to modify images to create interesting pictures. It'll find layers, groups, all materials and regions around them, and even adjust borders automatically to fit the new image. You can perform all sorts of operations on the new tool, such as rotate, move, zoom in, zoom out, and stretch. The latest Lightroom 5 release for Mac OS X only received a minor update—but is nonetheless an important one. The overhaul of the interface is simple and smart, and makes it easier to find any item, from deleted photos to your most recentlyworked-on edits. The new version also addressed many complaints made about the previous release, which had a few small issues but kept the overall feel of the prior release. I'm not an expert in photography, but I have the basics down and know a few things that can help. One of them is that it's a good idea to assign a name to the various tools you use frequently, whether in Lightroom or any other graphically-based software. For example, the Image > Adjustments layer was related to many of the major adjustments, but when you're close to an image, a less generic name is much more helpful. Images > Adjustments is a bit of a mouthful, and for me, lacks precision; it's quicker to just type Adobe > Adjustments in Lightroom to access the menu. Another tip is to be wary of overly complex bundled software, where the overall cost and effort required to figure out how to use the program are more than you can afford or are willing to take on at the moment. I know I struggled a bit with the very sophisticated-but-difficult software made by B&H Photo, for example, because while the bundled Adobe software gave access to a digital photo lab, I needed to use other software for the various tasks I wanted to do.

## **Download free Photoshop CS3Activation Code PC/Windows X64 {{ New! }} 2022**

However, the best Adobe Photoshop for beginners – whether they be beginners who you are educating them to use Photoshop or a new user – ultimately depends on their needs and purpose for using it. If you are a beginner, you might be wondering which Adobe Photoshop is best for beginners. Here's a look at the different versions of Photoshop and what they have to offer: Photoshop CC (Creative Cloud): Photoshop CC is the most recent version of Photoshop. Adobe Photoshop CC includes Adobe Photoshop, Adobe Lightroom, Adobe Photoshop Sketch, and Adobe Photoshop Mix. The latest versions of EPS CC and PS Sketch are free updates to the existing versions of Photoshop and Sketch. PS CC is the best version of Photoshop if you want to create amazing images and videos and to edit those images and videos. Depending on your preferences, it is important to choose the right Adobe Photoshop for beginners to help promote such a career. This tool is one of the most important digital cameras for Photoshopping on a regular basis. Well, there are different types of Photoshop Elements available today. Well, they make computer support, without having to do anything else. It is Adobe Photoshop which is the best selection for digital images and photoshop. Exactly which Adobe Photoshop you choose is important to know, and you'll need to choose a version of PS according to your own use and purpose. How to Use Lightroom 4. How to Use Adobe Photoshop Elements Sharing your photos via social media sites like Facebook and Pinterest is simple and effortless with the innovative social features found in the new Lightroom version. The Lightroom CC can be found in the Creative Cloud section. It is one of the most popular image editing software programs in the world. It is used by professional photographers and graphic designers to edit digital photos and create stunning visual graphics. Photoshop is also a popular program among amateurs who want to improve their photos or create original artwork. For beginners, the best Photoshop for beginners is Adobe Photoshop Elements (Lightroom), Photoshop, or Adobe Lightroom. 933d7f57e6

## **Download Photoshop CS3(LifeTime) Activation Code WIN & MAC x32/64 2023**

Photoshop has been around for more than 30 years and its brush and drawing tools were revolutionary when launched. It was largely the consistency this brought to the creative world that made these tools so effective. The simplicity of Photoshop is why it is one of the world's most popular graphics applications and an essential tool for designers everywhere. Another major advantage of Photoshop is its ability to import images, graphics and text from multiple sources. This includes most common file types like JPEG, TIF and GIF. However, Photoshop cannot import image, graphics, or text files that do not conform to the native format of the import tool itself. This may be of great interest to you if you are working with these kinds of files. In addition, you can easily import specific components of an image. For instance, if you want to use a particular element of an image, Photoshop allows you to quickly and efficiently manipulate that image within the application itself. Exporting files is easy. Most of Photoshop's supported file types can be exported through the "File" > "Export" context menu. You can also create a separate document to export to, or you can export files to multiple destinations through the "Save for Web and Devices" buttons at the bottom of the image editing window. This commonly makes it possible to create a separate website or mobile app preview of your photos or graphics. In addition to supporting multiple file formats, Photoshop can natively open files that are not supported by other photo editing software. It can also open files that don't support exporting. This includes SWF files, PDF files and even TXT files. It automatically loops audio clips and works with all common movie formats.

mega download photoshop cs6 adobe photoshop cs6 download mega adobe photoshop 2020 download mega adobe photoshop cs6 portable download mega adobe photoshop free download mega.nz adobe photoshop download mega adobe photoshop mega course free download adobe photoshop cs6 free download mediaf?re mediaf?re free download photoshop cs6 msvcp140.dll download photoshop

Photoshop, is the world's most popular professional photo editing and graphic design software. Thus users simply by clicking the "Open With..." option in the "Save As" dialog box, and selecting Photoshop from the menu, can open PSD files (which are Photoshop document formats). The software is a raster-based image editing software included with the Photoshop Elements application set. However, this version of Photoshop is offered as a free download. Photoshop also provides regular updates (so you don't have to pay extra). Adobe Photoshop CS4 offers all the core tools you need to edit images and frame your portrait. It's the perfect tool for photographing. Developing and optimizing a site involves a copy of Photoshop. If you create and save a web page or site image, you'll also need to know how to use some "advanced" features to take advantage of this image editor's tool set. You might also find that the program's accessibility features—which include a range of options for different people and mobiles—are useful, too. Chances are, if you invest your time looking for Photoshop graduates, you'll find all three right here. The latest release of Photoshop is Photoshop CC. It was release in the second half of 2019 by Adobe Photoshop. Photoshop CC should be used to create in general. It gives you the ability to create brilliant graphics and images with adjustable, unlimited styles, layers and vector effects. Users can save the graphic or image on the computer as a file format. Photoshop CC is an application that you can use for free. Photoshop CC users can enjoy unlimited feature and several other benefits.

We're also introducing some of Photoshop's best-known tools to Content Generators. Content Generators are effectively Photoshop's in-application helpers, which enable you to create hundreds of different photo post-processing effects, and then use them at the press of a button. Learn how to create and use various 'Content Generators' in Adobe Photoshop. Photoshop now enables you to use the new Content Generators of the Adobe LiquidBrush and Content-Aware Fill tools on photos in your library. Plus, many of the powerful vector effects we've introduced for the Line, Path and Pattern tools in the past two versions, and also Paint Bucket and Shape tools, will also be available for Content Generators, too. By enabling these new features to work with Photos, you will be able to create your own Content Generators. But we continue to make great progress in the future as well. All of our major capabilities will be available in CS2023, including the modern and future 3D tools and features, and shifts in Photoshop's approach to its tools and features. We believe it's the start of a long and exciting journey together in the coming years, as we continue to work to make Photoshop the best tool in your creative arsenal. This additional content will be available in Photoshop on Demand when Photoshop Creative Cloud licensing is available in your market on August 1, 2019. With this new experience in the cloud, editors can access the best-in-class features available in the Creative Cloud desktop application on multiple devices—including the desktop, web browsers on Mac, Windows and iOS—without being locked into a 30-day trial.

[https://new.c.mi.com/th/post/389788/BMW\\_Coding\\_Tool\\_Pack\\_Utorrentl\\_BETTER](https://new.c.mi.com/th/post/389788/BMW_Coding_Tool_Pack_Utorrentl_BETTER) [https://new.c.mi.com/th/post/387555/SlatedigitalfgxPORTABLE\\_Crackstraight](https://new.c.mi.com/th/post/387555/SlatedigitalfgxPORTABLE_Crackstraight) [https://new.c.mi.com/th/post/387485/Eset\\_PureFix\\_V3epub\\_2021](https://new.c.mi.com/th/post/387485/Eset_PureFix_V3epub_2021) [https://new.c.mi.com/th/post/386737/Bead\\_Tool\\_4\\_TOP\\_Crack](https://new.c.mi.com/th/post/386737/Bead_Tool_4_TOP_Crack) [https://new.c.mi.com/th/post/387460/DAZ\\_Studio\\_Pro\\_462118](https://new.c.mi.com/th/post/387460/DAZ_Studio_Pro_462118) [https://new.c.mi.com/th/post/387405/GrowFX\\_190\\_Serial](https://new.c.mi.com/th/post/387405/GrowFX_190_Serial) [https://new.c.mi.com/th/post/387301/AutoCAD\\_Map\\_3D\\_2010\\_Xforce\\_EXCLUSIVE\\_Keygen\\_64\\_Bits](https://new.c.mi.com/th/post/387301/AutoCAD_Map_3D_2010_Xforce_EXCLUSIVE_Keygen_64_Bits) [https://new.c.mi.com/th/post/385604/Football\\_Manager\\_2011\\_TOP\\_Free\\_Download\\_Full\\_Version\\_Pc](https://new.c.mi.com/th/post/385604/Football_Manager_2011_TOP_Free_Download_Full_Version_Pc)

The Adobe Photoshop was first released by Adobe Software Inc. in November of 1987 and has been updated and improved through the years. Adobe Photoshop tools include templates, brushes, and filters. Adobe offers these tools for both the desktop and mobile versions of Photoshop. Many of the presets can be applied automatically. Photoshop CC is the newest version of Adobe Photoshop released in November 2014. The CC version is part of the Adobe Creative Cloud branding. It has a subscription-based model, and is also available as a standalone version called Photoshop Lightroom. The new version delivers a broad range of features, enhancements, and performance improvements. The upgraded program includes ideas from Photoshop, Photoshop Elements, and other Photoshop family tools. Adobe Photoshop has been developed with a different purpose in mind. This software is used for photo editing - a process that requires a lot of time and effort on the part of the users. However, the software is very convenient, robust, and easy to use. This is because of the Adobe Photoshop features that are provided by the company. For example, Photoshop is a photo editing software that has a set of tools - all are available and easy to understand for beginners. Moreover, if a user doesn't know how to do something, there is a tutorial to help in the process. In fact, the tutorials that are available online are fast and easy to follow. The software is also user-friendly, so users do not need to be expert in photography to take advantage of the software.

The Adobe team rolled out a suite of updates to Photoshop in the form of a "Patch Tuesday" a few weeks ago. The files are available online at

https://helpx.adobe.com/photoshop/cs/using/release-notes.html These will be available for the 32-bit

and 64-bit versions of Windows and macOS depending on your system. You can also upgrade using the software's update function. Note that you have to be running a bit older software to be able to update. The 2020 update, due out February 9, 2020, adds an adjusted Time-stretching effect that learns the length of your input movie from a frame-by-frame analysis and uses longer clips to smooth them out. The new feature changes how clips are analyzed. Tighter control over stretching time means you can use it for creative effects, such as turning a cute clip of your daughter into one featuring an extended length of her playing with a pile of toys. Take up photography again? Whether you're a beginner or a seasoned pro, learn more about photography techniques and techniques designed to look great on a single photograph. Photoshop tutorials like "Photograph with the Hansel Effect" and "Alternate or Repeated a Painting Technique" will show you how to create a number of cool effects like the Hansel Effect and the Star Skies Effect, two effects that create an interesting photographic effect, but require a bit of creative thinking to achieve. We also have a bunch of Photoshop tutorials for those of you who are interested in moving beyond the basics of photo editing in Photoshop.